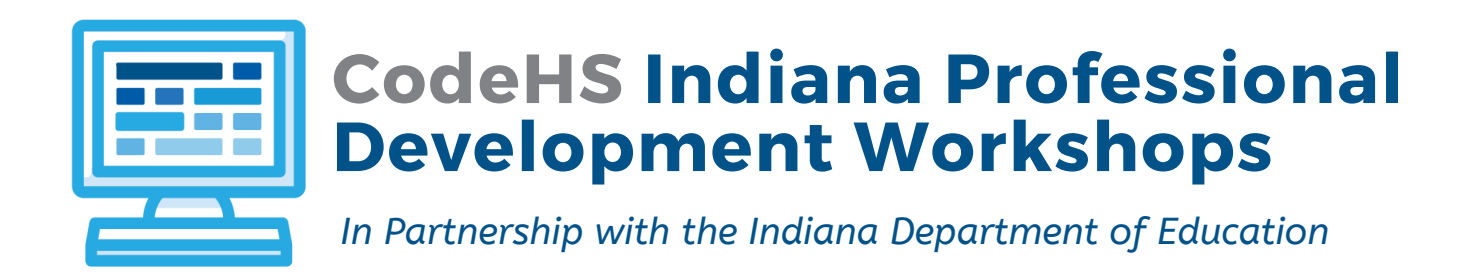

## Technical Requirements

Get set up with CodeHS quickly and easily! As a fully web-based platform, all you need is a modern web-browser and access to the internet. Teachers can set up an account, create their classes, and invite students to join in under 5 minutes. No software or downloads are required!

Signing up for a CodeHS teacher account ahead of time is not required, but if you'd like to, start here: [codehs.com/signup\\_start](http://codehs.com/signup_start)

## Specific requirements for using CodeHS at your school include:

- 1 computer per student during class (Mac, PC, Chromebook all work great!)
- Online connectivity at a minimum of 10MB/sec
- Modern browsers on computers (up-to-date Chrome, Firefox, or Safari)
- Access to headphones for each student in class
- The following domains to be whitelisted for access: **[codehs.com](http://codehs.com/)**

## Other Information

- There are no plugins or browser extensions needed and no specific settings need to be changed.
- There are no other dependencies or helper applications that need to be installed.
- The product works great with Chromebooks and everything can be accessed via Chrome.
- There are no folder or user security permissions that need to be set.
- Not designed to be compatible with tablets.
- Please make sure to test visiting codehs.com before your class starts.

Register online at codehs.com/indianapd to save your spot today!